## **MEMO FOR IATS USERS**

### **Please insure that people who work in travel see the information listed below.** May 2018 **SUBJECT:** Rates Update CD For May 2018

*NOTE: YOU MAY HAVE TO CLEAR THE CACHE ON YOUR COMPUTER WHEN TRYING TO DOWNLOAD RATES.* 

The following is a list of items enclosed:

- **A.** Information cover sheet and instruction sheets for loading rates for IATS
- **B.** IATS flyer for May 2018
- **C.** 1 mini CD labeled: May 2018 RATES UPDATE (now with the IATS 7.0 manual)

# **IATS RATES UPDATE INSTRUCTIONS**

### **A. This month's update includes OCONUS rates eff 5-01-2018.**

**Step 1** Copy the file UPDATE280\_May0118.ZIP to the location you will use for this and later updates. (You can leave the updates on the (CD) and have the system look for the update on the CD each month) Once WINIATS learns this location it will remember it from the previous update

**Step 2** Login to Maintenance with a user who has rights to update rates. A Superuser works well.

**Step 3** Expand the "Configuration/Base Parameters"

**Step 4** Click the entry "Update All Rates/Locations"

**Step 5** Browse the "Show update-files in directory" on the UPDATE RATES AND LOCATIONS screen and find where you copied the attached file. Note: If the files were copied in the same locations as last month's update, the file should be displayed.

**Step 6** If step 5 was correct you will see the current update in the "Available update-files:" block. Click the "Update the rates/Locations using the Selected Files" button to begin.

**Step 7** Answer the prompts

### **B. This month's update includes the latest bank routing numbers.**

**Step 1** Copy the file UPDATE280\_route(01May18).ZIP to the location you will use for this and later updates. (You can leave the updates on the CD and have the system look for the update on the CD each month). Once WINIATS learns this location it will remember it from the previous update

#### **Follow Step 2 through 7 above**

### **NOTE: Check these locations to insure the rates updated. If WinIATS rates are different you will need to contact DFAS or your WinIATS support organization. Do not do this lookup in Maintenance since you may accidentally override one of the dates. Use the rate lookup option.**

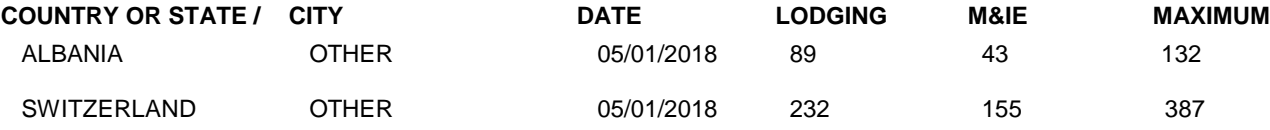

These are only some of the locations that have changed. They are listed so you have a location toward the front of the alphabet and the end of the alphabet to check. If these updated correctly then the theory is that all the locations between have updated. You can use other locations from the PDTATAC web site to check the rates also.

1) RATES CAN BE E-MAILED TO SHIPS AT SEA OR LOCATIONS THAT HAVE E-MAIL BUT NOT ACCESS TO THE INTERNET AND WANT THE RATES SENT TO THEM ELECTRONICALLY. SEND AN E-MAIL STATING IF IT IS CONTINUOUS OR JUST FOR A SPECIFIC NUMBER OF MONTHS. INCLUDE YOUR E-MAIL ADDRESS.

## **GET THE RATES ELECTRONICALLY!!**

You can get the rates through the INTERNET at **www.profsft.com (do not type http)** then click on SUPPORT. At the SUPPORT PAGE, select the appropriate rates then download the rates update file.

**Roger G. Williams Community Community Community Community Community Community Community Community Community Community Community Community Community Community Community Community Community Community Community Community Com Professional Software Consortium, Inc Professional Software Consortium, Inc e-mail [rwilliams@profsft.com](mailto:rogerwilliams@profsft.com) e-mail [mtedrick@profsft.com](mailto:mtedrick@profsft.com)**

## **NOTES TO IATS USERS**

## **TAXES and RITA 2018**

The **Federal Estimated Tax table for 2018** made it in the update last month. This is the table needed to do RITA claims under the revised rules issued by GSA for moves after January 2015. You will need to know what State Tax rate the employee paid on their 2018 tax return to complete the RITA. Please refer to the JTR for more clarification on these rules.

Note: RITA rates in past years tended to be released during March. This year, because of the new Tax Law, I suspect these and other tax related rates will be later. It is not known when the 2018 Tax table which are part of the RITA will finally be published. We are constantly monitoring the IRS and GSA web pages and as soon as these are released by the IRS and GSA we will update those rates in IATS and get them out to everyone in the field. These rates released by GSA are for computing RITA claims started under the old rules for moves prior to January 2015. Please refer to the JTR for clarification when the new rules or old rules apply.

**Thanks** Roger G Williams Professional Software Consortium Inc.